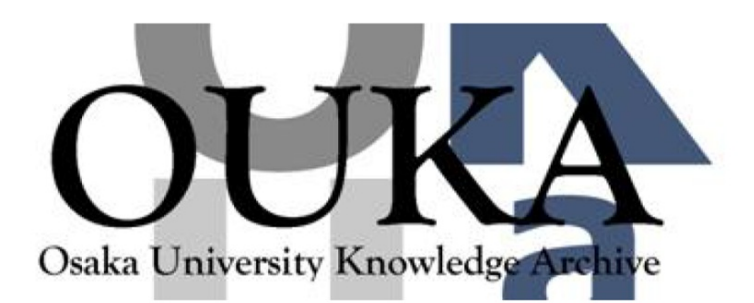

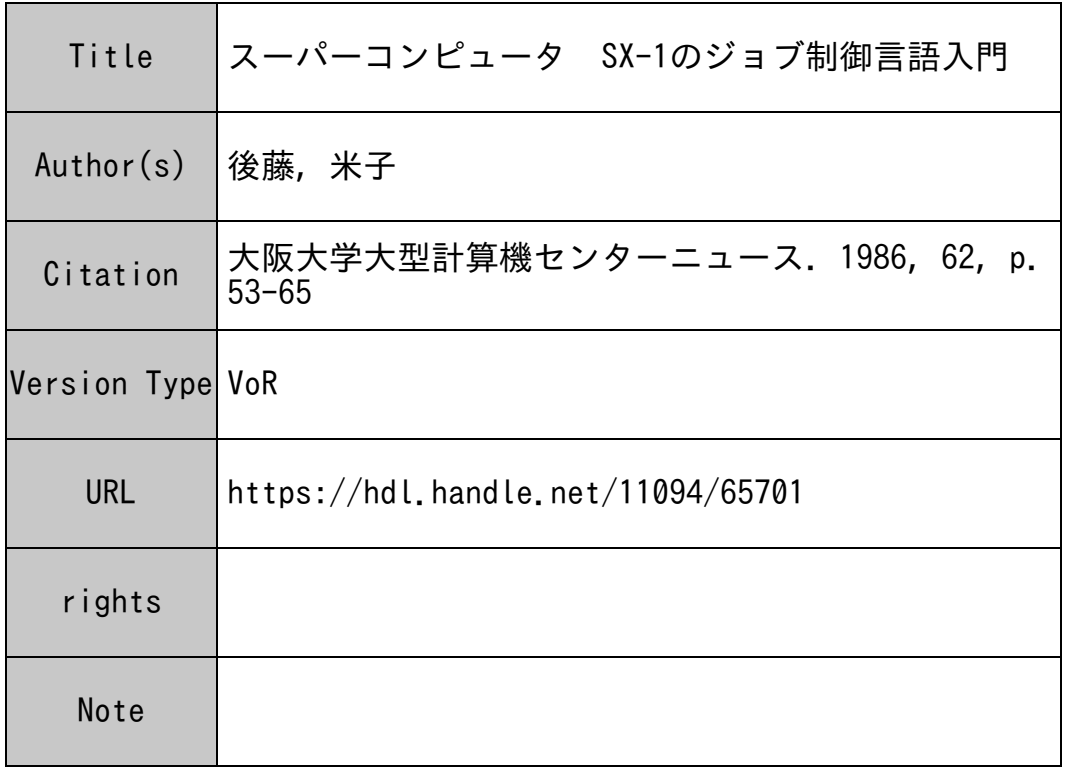

# Osaka University Knowledge Archive : OUKA

https://ir.library.osaka-u.ac.jp/

Osaka University

#### スーパーコンピュータ SX-1 のジョブ制御言語入門 のジョブ制御言語入門

大阪大学大型計罪機センター研究開発部

#### 後 藤 米 子 後藤米子

1. はじめに

本稿では、 SX-1の基本形利用法<sup>2,12)</sup>によるジョブ制御言語 (Job Control Language; JCL と略す)の概要を、AP (Arithmetic Processor)で実行するジョブに限定して、説明する。基本 形が必要となるのは次のような場合である。 Ci)コンパイル・ユニットをパーマネントファイルに 保存したいとき、(II)ロード・モジュールをパーマネントファイルに保存したいとき、(III) OPTIMIZER<sup>1)</sup> を使用したいとき、 CiV)システムが使用する作業域が既定値で不足するために自分で指定する必要 が生じたとき、などである。

本論に入る前に、 2節でファイルに関する簡単な復習をする。 3節では基本形のジョブの基本的 な構成を紹介し、これをもとに、4節および5節で目的別のジョブ構成法を説明する。最後の6節 で、本文中に述べなかった項目を補足および注意事項としてまとめる。ファイルの作成については 既に解説されている<sup>6)</sup> が、プログラムで扱う記録の長さとの関連で5節で説明を補足した。 SX にデータファイルを持っている場合には、簡易形<sup>2,12)</sup>を使用している方にも関係があるので、読ん ていしゃ アクセス アクセス しゅうしょう しゅうしょう

## 2. SX のファイルの概要

#### 2.1 ファイルの作成と属性

SX 側のパーマネントファイルには、(1)統合ライブラリ<sup>6)</sup>、(ii) 順編成ファイル、(iii) 直編成 ファイル、の <sup>3</sup>種類がある。 Ci)にはソースプログラム、コンパイル・ユニットおよびロード・モ ジュールの 3 種類の型が登録でき、作成には LIBALLOC コマンド<sup>6)</sup> を用いる。 (ii) および (iii) に はプログラムで使用するデータを登録でき、作成には PREALLOC コマンド<sup>6)</sup>を用いる。ここでい う"ファイルの作成"とはファイルの名前付け(この名前を外部ファイル名という)とその領域を 確保することを意味し、この時点ではファイルの内容は空の状態である。内容を書き込むことを本 稿では"登録"という。なお、ファイル領域の大きさについては別稿<sup>6,7)</sup>に解説されているので、 それを参照していただきたい。

ファイルの属性には (a)ファイル編成、 (b)ブロック長、 (c)レコード長、 (d)レコード形式、 (e)割り付け方 (FIXTRK,DELR, NODELRで示されるパラメータをここではいうことにする)、

(f) データ形式<sup>10)</sup> (2.3節参照)の6つがあり、(f)以外はファイルの作成時に決定され、そのフ ァ<sup>イ</sup><sup>ル</sup><sup>内</sup><sup>の</sup><sup>特</sup><sup>別</sup><sup>な</sup><sup>領</sup><sup>域</sup>(<sup>フ</sup><sup>ァ</sup><sup>イ</sup><sup>ル</sup><sup>ラ</sup><sup>ベ</sup><sup>ル</sup><sup>と</sup><sup>呼</sup><sup>ぶ</sup>)<sup>に</sup><sup>書</sup><sup>き</sup><sup>こ</sup><sup>ま</sup><sup>れ</sup><sup>る</sup>。<sup>こ</sup><sup>の</sup><sup>情</sup><sup>報</sup><sup>は</sup><sup>フ</sup><sup>ァ</sup><sup>イ</sup><sup>ル</sup><sup>の</sup><sup>作</sup><sup>成</sup><sup>後</sup><sup>は</sup> 変更できない<sup>10,11</sup>。統合ライブラリでは LIBALLOC コマンドの既定値のままでよい。順編成およ び<sup>直</sup><sup>編</sup><sup>成</sup><sup>フ</sup><sup>ァ</sup><sup>イ</sup><sup>ル</sup><sup>で</sup><sup>は</sup>、<sup>登</sup><sup>録</sup><sup>す</sup><sup>る</sup><sup>デ</sup><sup>ー</sup><sup>タ</sup><sup>が</sup><sup>書</sup><sup>式</sup><sup>付</sup><sup>き</sup><sup>か</sup><sup>書</sup><sup>式</sup><sup>な</sup><sup>し</sup><sup>か</sup><sup>で</sup><sup>作</sup><sup>成</sup><sup>時</sup><sup>に</sup><sup>指</sup><sup>定</sup><sup>す</sup><sup>る</sup><sup>べ</sup><sup>き</sup><sup>パ</sup><sup>ラ</sup><sup>メ</sup><sup>ー</sup> タが異なるので、 5節でまとめて述べる。

#### 2.2 フ<sup>ァ</sup><sup>イ</sup><sup>ル</sup><sup>の</sup><sup>内</sup><sup>容</sup><sup>の</sup><sup>登</sup><sup>録</sup>

前<sup>節</sup><sup>の</sup><sup>よ</sup><sup>う</sup><sup>に</sup><sup>し</sup><sup>て</sup><sup>作</sup><sup>成</sup><sup>し</sup><sup>た</sup><sup>フ</sup><sup>ァ</sup><sup>イ</sup><sup>ル</sup><sup>に</sup><sup>内</sup><sup>容</sup><sup>を</sup><sup>書</sup><sup>き</sup><sup>込</sup><sup>む</sup><sup>に</sup><sup>は</sup>、<sup>次</sup><sup>の</sup><sup>よ</sup><sup>う</sup><sup>に</sup><sup>す</sup><sup>る</sup>。<sup>ソ</sup><sup>ー</sup><sup>ス</sup><sup>プ</sup><sup>ロ</sup><sup>グ</sup><sup>ラ</sup><sup>ム</sup> の場合には、(i) ACOS 1000 側のファイルを SSTAGE コマンド<sup>6,8,12</sup>) で SX 側に転送する、 (ii) SX のTSS のエディタ<sup>7)</sup>で新規に登録する、の 2 通りがある。いずれの場合も、登録先の識別 に<sup>メ</sup><sup>ン</sup><sup>バ</sup><sup>ー</sup><sup>名</sup>(<sup>サ</sup><sup>ブ</sup><sup>フ</sup><sup>ァ</sup><sup>イ</sup><sup>ル</sup><sup>名</sup><sup>と</sup><sup>も</sup><sup>い</sup><sup>う</sup>)<sup>が</sup><sup>必</sup><sup>要</sup><sup>と</sup><sup>な</sup><sup>る</sup>。<sup>デ</sup><sup>ー</sup><sup>タ</sup><sup>の</sup><sup>場</sup><sup>合</sup><sup>に</sup><sup>は</sup><sup>ソ</sup><sup>ー</sup><sup>ス</sup><sup>プ</sup><sup>ロ</sup><sup>グ</sup><sup>ラ</sup><sup>ム</sup><sup>の</sup><sup>場</sup> 合<sup>と</sup><sup>同</sup><sup>様</sup><sup>に</sup><sup>し</sup><sup>て</sup><sup>登</sup><sup>録</sup><sup>で</sup><sup>き</sup><sup>る</sup><sup>け</sup><sup>れ</sup><sup>ど</sup><sup>も</sup>、 Ci)の方法では書式付きのみが、 (ii)で<sup>は</sup><sup>順</sup><sup>編</sup><sup>成</sup><sup>書</sup><sup>式</sup><sup>付</sup><sup>き</sup><sup>の</sup> みが登録できる。データであるから (iii) プログラムの実行時に書き出すことによっても登録できる。 <sub>なお、この場合はファイルの接続にOPEN文を用いる<sup>3)</sup>ことで、簡易形による利用法でも可能であ</sub> る。<sup>コ</sup><sup>ン</sup><sup>パ</sup><sup>イ</sup><sup>ル</sup>・<sup>ユ</sup><sup>ニ</sup><sup>ッ</sup><sup>ト</sup><sup>お</sup><sup>よ</sup><sup>び</sup><sup>ロ</sup><sup>ー</sup><sup>ド</sup>・<sup>モ</sup><sup>ジ</sup><sup>ュ</sup><sup>ー</sup><sup>ル</sup><sup>の</sup><sup>登</sup><sup>録</sup><sup>に</sup><sup>つ</sup><sup>い</sup><sup>て</sup><sup>は</sup> 4.2節<sup>お</sup><sup>よ</sup><sup>び</sup> 4.4節<sup>で</sup><sup>述</sup><sup>べ</sup>  $\mathcal{Z}_{\Omega}$ る。

#### 2.3 データ形式 (SSFとSARF)

デ<sup>ー</sup><sup>タ</sup><sup>形</sup><sup>式</sup><sup>に</sup><sup>は</sup> SSF(システム標準形式)と SARF(標準アクセスレコード形式)の 2種<sup>類</sup><sup>が</sup> ある。 SSFと<sup>は</sup><sup>プ</sup><sup>リ</sup><sup>ン</sup><sup>タ</sup><sup>出</sup><sup>力</sup><sup>が</sup><sup>可</sup><sup>能</sup><sup>な</sup><sup>形</sup><sup>式</sup><sup>で</sup><sup>あ</sup><sup>り</sup>、<sup>一</sup><sup>つ</sup><sup>の</sup><sup>レ</sup><sup>コ</sup><sup>ー</sup><sup>ド</sup><sup>は</sup><sup>そ</sup><sup>の</sup><sup>先</sup><sup>頭</sup><sup>の</sup> 8バ<sup>イ</sup><sup>ト</sup><sup>の</sup><sup>ヘ</sup><sup>ッ</sup> ダ(<sup>制</sup><sup>御</sup><sup>用</sup>)<sup>と</sup><sup>デ</sup><sup>ー</sup><sup>タ</sup><sup>と</sup><sup>か</sup><sup>ら</sup><sup>な</sup><sup>る</sup>。<sup>こ</sup><sup>れ</sup><sup>に</sup><sup>対</sup><sup>し</sup><sup>て</sup>、 SARFは<sup>磁</sup><sup>気</sup><sup>デ</sup><sup>ィ</sup><sup>ス</sup><sup>ク</sup><sup>と</sup><sup>の</sup><sup>入</sup><sup>出</sup><sup>力</sup><sup>な</sup><sup>ど</sup><sup>の</sup><sup>シ</sup><sup>ス</sup><sup>テ</sup> ム<sup>内</sup><sup>部</sup><sup>の</sup><sup>み</sup><sup>で</sup><sup>入</sup><sup>出</sup><sup>力</sup><sup>可</sup><sup>能</sup><sup>な</sup><sup>形</sup><sup>式</sup><sup>で</sup><sup>あ</sup><sup>る</sup>。

(1) ソ<sup>ー</sup><sup>ス</sup><sup>プ</sup><sup>ロ</sup><sup>グ</sup><sup>ラ</sup><sup>ム</sup><sup>の</sup><sup>場</sup><sup>合</sup>

ソ<sup>ー</sup><sup>ス</sup><sup>ブ</sup><sup>ロ</sup><sup>グ</sup><sup>ラ</sup><sup>ム</sup><sup>は</sup> SSFで<sup>あ</sup><sup>る</sup><sup>こ</sup><sup>と</sup><sup>が</sup><sup>望</sup><sup>ま</sup><sup>し</sup><sup>い</sup>。<sup>そ</sup><sup>の</sup><sup>理</sup><sup>由</sup><sup>は</sup> sxの<sup>エ</sup><sup>デ</sup><sup>ィ</sup><sup>タ</sup><sup>で</sup><sup>は</sup><sup>ソ</sup><sup>ー</sup><sup>ス</sup><sup>プ</sup><sup>ロ</sup><sup>グ</sup> ラムは SSFの<sup>み</sup><sup>が</sup><sup>処</sup><sup>理</sup><sup>で</sup><sup>き</sup><sup>る</sup><sup>か</sup><sup>ら</sup><sup>で</sup><sup>あ</sup><sup>る</sup>。<sup>新</sup><sup>規</sup><sup>に</sup><sup>エ</sup><sup>デ</sup><sup>ィ</sup><sup>タ</sup><sup>で</sup><sup>ソ</sup><sup>ー</sup><sup>ス</sup><sup>プ</sup><sup>ロ</sup><sup>グ</sup><sup>ラ</sup><sup>ム</sup><sup>を</sup><sup>登</sup><sup>録</sup><sup>す</sup><sup>る</sup><sup>と</sup><sup>き</sup><sup>に</sup> は、<sup>自</sup><sup>動</sup><sup>的</sup><sup>に</sup> SSFとなるのでとくに何も指定しなくてよい。 SSTAGEコマンドでは、 ACOS 1000側<sup>の</sup><sup>フ</sup><sup>ァ</sup><sup>イ</sup><sup>ル</sup><sup>が</sup><sup>行</sup><sup>番</sup><sup>号</sup><sup>付</sup><sup>き</sup><sup>で</sup><sup>あ</sup><sup>れ</sup><sup>ば</sup>、 SSFの<sup>フ</sup><sup>ァ</sup><sup>イ</sup><sup>ル</sup><sup>を</sup> sx側<sup>に</sup><sup>登</sup><sup>録</sup><sup>す</sup><sup>る</sup>。<sup>固</sup><sup>定</sup><sup>形</sup><sup>式</sup><sup>の</sup><sup>場</sup> 合にも、コマンド(RESE#)で行番号を付加したのちこれを転送すると、SSFとなる。SSFで は<sup>行</sup><sup>番</sup><sup>号</sup><sup>は</sup><sup>ヘ</sup><sup>ッ</sup><sup>ダ</sup><sup>部</sup><sup>に</sup><sup>書</sup><sup>か</sup><sup>れ</sup><sup>る</sup><sup>の</sup><sup>で</sup>、<sup>エ</sup><sup>デ</sup><sup>ィ</sup><sup>タ</sup><sup>使</sup><sup>用</sup><sup>時</sup><sup>に</sup><sup>お</sup><sup>い</sup><sup>て</sup><sup>は</sup><sup>文</sup><sup>字</sup><sup>列</sup><sup>の</sup><sup>検</sup><sup>索</sup><sup>の</sup><sup>対</sup><sup>象</sup><sup>外</sup><sup>と</sup><sup>な</sup><sup>る</sup>。<sup>コ</sup> ンパイラは SSF および SARF のいずれの形式でも自動的に入力できる。

(2) デ<sup>ー</sup><sup>タ</sup><sup>の</sup><sup>場</sup><sup>合</sup>

データでは表1に示すように定められており、内部ファイル名の SPR と SPU 以外は SARF で ある。プリンタに出力したい場合には、 SSFで<sup>な</sup><sup>け</sup><sup>れ</sup><sup>ば</sup><sup>な</sup><sup>ら</sup><sup>な</sup><sup>い</sup>。<sup>本</sup><sup>稿</sup><sup>で</sup><sup>は</sup> SSFのパーマネント ファイルは考慮しない。

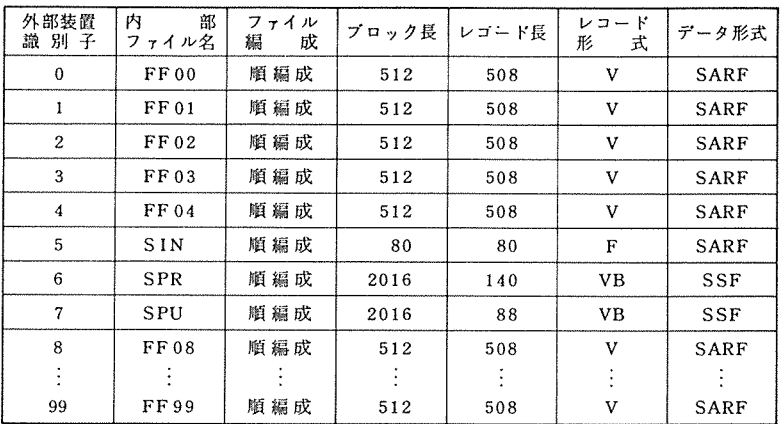

#### 表1 外部装置識別子と内部ファイル名との対応および既定値 → アンティング マンティング アンティング アンディング ディング・ディング アンディング アンディング アンディング アンディング アンディング アンディング アンディング

 $(\nabla^2 - \frac{1}{2} \mathcal{F}^{\mu^{(1)}})$ より転載)

# 3. ジョプの構成

# 3.1 SXの JCL とACOS 1000の JCL との比較

 $SX \text{ c } ACOS1000$ ではその JCL は互いに全く異なるが、機能的に対応するものを表2に示す $^{12}$ 。

表2 SXとACOS 1000のJCLの比較

| 能<br>機                                  | ACOS 1000  | SX                             |  |  |  |  |  |
|-----------------------------------------|------------|--------------------------------|--|--|--|--|--|
| コンパイラの起動                                | $S$ FRT 77 | <b><i>SFORT 77 SX</i></b>      |  |  |  |  |  |
| リンク、実行                                  | $$$ GO     | <b><i>SLINK, SSTEP</i></b>     |  |  |  |  |  |
| データの指定(パーマネントファイル)                      | \$ PRMFL   | \$ASSIGN, \$DEFINE             |  |  |  |  |  |
| (テンポラリファイル)                             | S FILE     | \$ASSIGN, \$ALLOCATE, \$DEFINE |  |  |  |  |  |
| \$ JOB 文, \$END JOB 文 その他 \$ SX 文<br>共通 |            |                                |  |  |  |  |  |

その他、下記のような主な差がある。

- SX固有の JCL<sup>12,14,15</sup>) は桁にとらわれない。一つの JCLの最後は必ずセミコロンで終わる。
- \$FORT77SX 文ではコンパイラが入出力するためのファイル(ソースプログラム、コンパイ ル・ユニット)の指定も行う<sup>10)</sup>。ACOS 1000 ではこれらのファイルは、\$PRMFL文などで指 定していた。
- SXでは \$JOB 文以外はすべてマニュアル<sup>12,14,15</sup>)に記載されている JCL である。 ACOS1000 では \$GO文がカタログであってマニュアルには記載がない。
- 装置番号の 5 6 7は特別な内部ファイル名となる(表 1参照)。 ACOS1000では差はな JCLではファイル・コードとして指定できた。

#### 3.2 ジ<sup>ョ</sup><sup>プ</sup><sup>構</sup><sup>成</sup><sup>の</sup><sup>基</sup><sup>本</sup>

ジョブを構成するための JCL の順序は、 SX とACOS 1000 とで基本的な差はない。本稿では、 JCLを<sup>登</sup><sup>録</sup><sup>し</sup><sup>た</sup><sup>フ</sup><sup>ァ</sup><sup>イ</sup><sup>ル</sup><sup>を</sup> ACOS1000側<sup>に</sup><sup>も</sup><sup>つ</sup><sup>こ</sup><sup>と</sup><sup>に</sup><sup>す</sup><sup>る</sup>。<sup>最</sup><sup>も</sup><sup>基</sup><sup>本</sup><sup>的</sup><sup>な</sup><sup>ジ</sup><sup>ョ</sup><sup>ブ</sup>、<sup>す</sup><sup>な</sup><sup>わ</sup><sup>ち</sup><sup>フ</sup> ァ<sup>イ</sup><sup>ル</sup><sup>中</sup><sup>の</sup><sup>ソ</sup><sup>ー</sup><sup>ス</sup><sup>プ</sup><sup>ロ</sup><sup>グ</sup><sup>ラ</sup><sup>ム</sup><sup>か</sup><sup>ら</sup><sup>実</sup><sup>行</sup><sup>す</sup><sup>る</sup><sup>ジ</sup><sup>ョ</sup><sup>ブ</sup><sup>の</sup><sup>構</sup><sup>成</sup><sup>を</sup><sup>図</sup> 1に<sup>示</sup><sup>す</sup>。<sup>た</sup><sup>だ</sup><sup>し</sup>、<sup>こ</sup><sup>の</sup><sup>ま</sup><sup>ま</sup><sup>で</sup><sup>は</sup><sup>リ</sup><sup>ン</sup> ク<sup>時</sup><sup>の</sup><sup>不</sup><sup>要</sup><sup>な</sup><sup>リ</sup><sup>ス</sup><sup>ト</sup><sup>が</sup><sup>出</sup><sup>力</sup><sup>さ</sup><sup>れ</sup><sup>る</sup><sup>こ</sup><sup>と</sup>、<sup>コ</sup><sup>ン</sup><sup>パ</sup><sup>イ</sup><sup>ル</sup><sup>時</sup><sup>ま</sup><sup>た</sup><sup>は</sup><sup>リ</sup><sup>ン</sup><sup>ク</sup><sup>時</sup><sup>に</sup><sup>エ</sup><sup>ラ</sup><sup>ー</sup><sup>が</sup><sup>あ</sup><sup>っ</sup><sup>て</sup><sup>も</sup><sup>そ</sup><sup>の</sup><sup>ま</sup><sup>ま</sup> 実<sup>行</sup><sup>に</sup><sup>は</sup><sup>い</sup><sup>る</sup><sup>こ</sup><sup>と</sup>、<sup>な</sup><sup>ど</sup><sup>の</sup><sup>不</sup><sup>備</sup><sup>が</sup><sup>あ</sup><sup>る</sup><sup>の</sup><sup>で</sup>、<sup>実</sup><sup>際</sup><sup>に</sup><sup>ジ</sup><sup>ョ</sup><sup>プ</sup><sup>を</sup><sup>投</sup><sup>入</sup><sup>す</sup><sup>る</sup><sup>場</sup><sup>合</sup><sup>に</sup><sup>は</sup> 6節<sup>の</sup><sup>よ</sup><sup>う</sup><sup>に</sup> JCL を補っていただきたい。

|                  | 1カラム                                           | 8カラム          | 16 カラム                   |  |  |  |
|------------------|------------------------------------------------|---------------|--------------------------|--|--|--|
| ① \$             |                                                | JOB           | A12345; A\$ pass-word, U |  |  |  |
| ②                | S                                              | SX.           | TYPE=SX                  |  |  |  |
| $\left(3\right)$ | $SFORT 77SX INLIB=(A12345, ALIB), MEMBER=(X);$ |               |                          |  |  |  |
| $\circ$          | <b>SLINK FTMAIN:</b>                           |               |                          |  |  |  |
| (6)              | <b>SSTEP FTMAIN:</b>                           |               |                          |  |  |  |
| $\circled{6}$    | データ関係の JCL                                     |               |                          |  |  |  |
| $\circledR$      | <b><i>SENDSTEP:</i></b>                        |               |                          |  |  |  |
| <b>®</b>         |                                                | データの記述        |                          |  |  |  |
| $\circledcirc$   | S                                              | <b>ENDJOB</b> |                          |  |  |  |
|                  |                                                |               |                          |  |  |  |

図1 基本形ジョブの構成  $\blacksquare$ 

以下は図の説明である。

- ① <sup>ジ</sup><sup>ョ</sup><sup>プ</sup><sup>カ</sup><sup>ー</sup><sup>ド</sup><sup>で</sup><sup>あ</sup><sup>る</sup>。<sup>ジ</sup><sup>ョ</sup><sup>ブ</sup><sup>ク</sup><sup>ラ</sup><sup>ス</sup>16)には Uまたは Vを<sup>指</sup><sup>定</sup><sup>す</sup><sup>る</sup>。<sup>利</sup><sup>用</sup><sup>者</sup><sup>番</sup><sup>号</sup><sup>は</sup> A12345 支<sup>払</sup><sup>い</sup><sup>コ</sup><sup>ー</sup><sup>ド</sup><sup>は</sup> A(校<sup>費</sup>)、<sup>パ</sup><sup>ス</sup><sup>ワ</sup><sup>ー</sup><sup>ド</sup><sup>は</sup> pass-wordと表記している。
- ② TYPE=SXは<sup>基</sup><sup>本</sup><sup>形</sup><sup>で</sup><sup>あ</sup><sup>る</sup><sup>こ</sup><sup>と</sup><sup>を</sup><sup>宣</sup><sup>言</sup><sup>す</sup><sup>る</sup>。<sup>こ</sup><sup>れ</sup><sup>以</sup><sup>外</sup><sup>の</sup><sup>パ</sup><sup>ラ</sup><sup>メ</sup><sup>ー</sup><sup>タ</sup><sup>も</sup><sup>必</sup><sup>要</sup><sup>で</sup><sup>あ</sup><sup>る</sup><sup>が</sup>、<sup>簡</sup><sup>易</sup><sup>形</sup> に同じであるから省略する<sup>4,16)</sup>。
- ③ コンパイラを起動する。
- ④ リンカを起動する。 FTMAINは<sup>コ</sup><sup>ー</sup><sup>ド</sup>・<sup>モ</sup><sup>ジ</sup><sup>ュ</sup><sup>ー</sup><sup>ル</sup><sup>名</sup><sup>で</sup><sup>あ</sup><sup>る</sup>。<sup>主</sup><sup>プ</sup><sup>ロ</sup><sup>グ</sup><sup>ラ</sup><sup>ム</sup><sup>名</sup><sup>と</sup><sup>同</sup><sup>一</sup><sup>に</sup><sup>し</sup><sup>て</sup> おくこと。
- ⑤ プログラムの実行を開始させる。 FTMAINはロード・モジュール名である。
- ⑦ ⑤と組で使用する。
- ⑧ <sup>デ</sup><sup>ー</sup><sup>タ</sup><sup>を</sup><sup>記</sup><sup>述</sup><sup>す</sup><sup>る</sup>。<sup>こ</sup><sup>れ</sup><sup>を</sup> SYSINに指定したデータという。
- ⑨ ジョブの終了を示す。

以下では図1のJCLを基本にして述べるので、置き換えるべきJCLのみを番号で示す。 登<sup>録</sup><sup>済</sup><sup>み</sup><sup>の</sup><sup>コ</sup><sup>ン</sup><sup>パ</sup><sup>イ</sup><sup>ル</sup>・<sup>ユ</sup><sup>ニ</sup><sup>ッ</sup><sup>ト</sup><sup>の</sup><sup>み</sup><sup>の</sup><sup>場</sup><sup>合</sup><sup>に</sup><sup>は</sup><sup>③</sup><sup>が</sup>、<sup>ロ</sup><sup>ー</sup><sup>ド</sup>・<sup>モ</sup><sup>ジ</sup><sup>ュ</sup><sup>ー</sup><sup>ル</sup><sup>を</sup><sup>登</sup><sup>録</sup><sup>済</sup><sup>み</sup><sup>の</sup><sup>場</sup><sup>合</sup><sup>に</sup> は③および④が不要である。説明の都合上、ライプラリを使用しないものとしているので、使用す る場合は 6節を参照していただきたい。

#### 3.3 コンパイル・ユニットとロード・モジュール

コンパイラおよびリンカは、それぞれコンパイル・ユニットおよびロード・モジュールを生成す る。これらをファイルに保存しない場合には、システムは自動的にテンポラリファイルに登録し、 ジョプの終了後、消去する。保存する場合には、登録先として統合ライプラリを用い、メンバー名 は後述のような規則で命名される。なお、一つの統合ライプラリ内ではメンバー名は型ごとに一意 であるから、登録の際には既にその型の同一の名前のメンバーがあると既存のものが置き換えられ る。 る。

(1) コンパイル・ユニットとその名前

コンパイラは、プログラム単位ごとに一つのコンパイル・ユニットを作成し、これを一つのメン バーとして登録する。メンバー名にはコンパイル・ユニットの名前<sup>10)</sup>すなわちそのプログラム単位 の名前を自動的に採用する。たとえば、 PROGRAM SUN の指定されている主プログラムでは SUN, SUBROUTINE MOON(A,B)では MOONがそれぞれの名前となる。主プログラムと初 期値設定副プログラムでは既定値をもち、それぞれ、 FTMAIN FTBLKDである。

(2) ロード・モジュールとその名前

リンカは一つ以上のコンパイル・ユニットを結合して実行可能プログラムを作成する。これをロ ード・モジュールといい、ロード・モジュール名がメンバー名として登録される。この名前は自動 的に命名されないので、ファイルに保存する場合はもちろんのこと、そうでない場合も \$LINKの 先頭のパラメータで利用者がかならず指定しなければならない。名前は 28 文字以内の単純識別名 であればよいが、主プログラム名を採用しておくのがよい。主プログラム名と異なる場合には、他 ENTRYパラメ*ー*タ<sup>13)</sup>が必要となるためである。なお、この名前は\$STEP文の先頭のパラメー タでも指定しなければならない。

## 4. ソースプログラムの使用、コンパイル・ユニット、ロード・モジュールの登録と使用

#### 4. 1 ソースプログラムの使用

統合ライプラリに登録されているソースプログラムを使用する場合は、 \$FORT77SX文のパラ メータ INLIB=に統合ライプラリ名を、 MEMBER=にメンバー名を指定する。異なる統合ライ プラリに登録されている場合には、一つの統合ライプラリに対して一つの \$FORT77SXが必要と なる。  $\sim$ 

(a) 統合ライプラリ名 XLIBのメンバー名 Xに登録されているとき

 $\circled{3}$   $$FORT77SX INLIB=(A12345, XLIB), MEMBER=(X)$ ;

(b) <sup>統</sup><sup>合</sup><sup>ラ</sup><sup>イ</sup><sup>プ</sup><sup>ラ</sup><sup>リ</sup><sup>名</sup><sup>が</sup> XLIBのメンバー名 X Yに登録されているとき

 $\textcircled{3}$   $\text{SPORT77SX INLIB}=(A12345, XLIB), MEMBER=(X, Y);$ 括<sup>弧</sup><sup>内</sup><sup>に</sup><sup>指</sup><sup>定</sup><sup>し</sup><sup>た</sup><sup>順</sup><sup>序</sup><sup>で</sup><sup>コ</sup><sup>ン</sup><sup>パ</sup><sup>イ</sup><sup>ル</sup>・<sup>リ</sup><sup>ス</sup><sup>ト</sup><sup>が</sup><sup>出</sup><sup>力</sup><sup>さ</sup><sup>れ</sup><sup>る</sup>。<sup>指</sup><sup>定</sup><sup>の</sup><sup>順</sup><sup>序</sup><sup>は</sup><sup>任</sup><sup>意</sup><sup>で</sup><sup>あ</sup><sup>る</sup>。

Cc) <sup>二</sup><sup>つ</sup><sup>の</sup><sup>統</sup><sup>合</sup><sup>ラ</sup><sup>イ</sup><sup>プ</sup><sup>ラ</sup><sup>リ</sup><sup>内</sup><sup>に</sup><sup>そ</sup><sup>れ</sup><sup>ぞ</sup><sup>れ</sup><sup>一</sup><sup>つ</sup><sup>の</sup><sup>メ</sup><sup>ン</sup><sup>バ</sup><sup>ー</sup><sup>と</sup><sup>し</sup><sup>て</sup><sup>登</sup><sup>録</sup><sup>さ</sup><sup>れ</sup><sup>て</sup><sup>い</sup><sup>る</sup><sup>と</sup><sup>き</sup> そ<sup>の</sup><sup>統</sup><sup>合</sup><sup>ラ</sup><sup>イ</sup><sup>プ</sup><sup>ラ</sup><sup>リ</sup><sup>名</sup><sup>を</sup> ALIB, BL IB, メンバー名を X, yとする。  $(3)-1$  \$FORT77SX INLIB=(A12345. ALIB), MEMBER= $(X)$ ;  $\overline{3}$ -2 \$FORT77SX INLIB=(A12345, BLIB), MEMBER=(Y);

この順序は任意である。 この順序は任意である。

4.2 コ<sup>ン</sup><sup>パ</sup><sup>イ</sup><sup>ル</sup>・<sup>ユ</sup><sup>ニ</sup><sup>ッ</sup><sup>ト</sup><sup>の</sup><sup>保</sup><sup>存</sup>

コンパイル・ユニットを保存するには \$FORT77SX のCULIB=のパラメータで統合ライブラ リ<sup>名</sup><sup>を</sup><sup>指</sup><sup>定</sup><sup>す</sup><sup>れ</sup><sup>ば</sup><sup>よ</sup><sup>い</sup>。<sup>ソ</sup><sup>ー</sup><sup>ス</sup><sup>プ</sup><sup>ロ</sup><sup>グ</sup><sup>ラ</sup><sup>ム</sup><sup>の</sup><sup>登</sup><sup>録</sup><sup>先</sup><sup>と</sup><sup>コ</sup><sup>ン</sup><sup>パ</sup><sup>イ</sup><sup>ル</sup>・<sup>ユ</sup><sup>ニ</sup><sup>ッ</sup><sup>ト</sup><sup>の</sup><sup>登</sup><sup>録</sup><sup>先</sup><sup>と</sup><sup>は</sup><sup>互</sup><sup>い</sup><sup>に</sup><sup>無</sup> 関<sup>係</sup><sup>で</sup><sup>あ</sup><sup>る</sup><sup>か</sup><sup>ら</sup><sup>異</sup><sup>な</sup><sup>る</sup><sup>も</sup><sup>の</sup><sup>で</sup><sup>も</sup><sup>よ</sup><sup>い</sup><sup>が</sup>、<sup>通</sup><sup>常</sup><sup>は</sup><sup>両</sup><sup>者</sup><sup>を</sup><sup>統</sup><sup>一</sup><sup>的</sup><sup>に</sup><sup>管</sup><sup>理</sup><sup>す</sup><sup>る</sup><sup>意</sup><sup>味</sup><sup>で</sup><sup>同</sup><sup>じ</sup><sup>も</sup><sup>の</sup><sup>を</sup><sup>使</sup><sup>用</sup><sup>す</sup><sup>る</sup> とよい。 とよい。

(a) 一つの統合ライプラリに登録する。

4.1節の Ca)の場合を示す。 4.1節<sup>の</sup> (b)の場合でも、同様である。

 $\circled{3}$   $$FORM775X INLIB=(A12345, XLIB), MEMBER=(X), CULIB=(A12345. XLIB)$ 

4. 1節の Cc)の場合は次のとおりである。

 $(3)-1$  \$FORT77SX INLIB=(A12345, ALIB), MEMBER=(X), CULIB=(A12345, ZLIB);

@-2 \$FORT77SX INLIB=(AI2345, BLIB), MEMBER=(Y), CULIB=(A!2345. ZLIB);

同<sup>一</sup><sup>の</sup><sup>統</sup><sup>合</sup><sup>ラ</sup><sup>イ</sup><sup>プ</sup><sup>ラ</sup><sup>リ</sup><sup>名</sup><sup>の</sup><sup>指</sup><sup>定</sup><sup>が</sup><sup>あ</sup><sup>れ</sup><sup>ば</sup><sup>そ</sup><sup>の</sup><sup>内</sup><sup>容</sup><sup>は</sup><sup>自</sup><sup>動</sup><sup>的</sup><sup>に</sup><sup>追</sup><sup>加</sup><sup>さ</sup><sup>れ</sup><sup>る</sup>。

(b) 複数の統合ライブラリに登録する (4.1節の (b), (c) などの場合)

このときは \$FORT77SX文<sup>が</sup>、<sup>少</sup><sup>な</sup><sup>く</sup><sup>と</sup><sup>も</sup><sup>登</sup><sup>録</sup><sup>用</sup><sup>の</sup><sup>統</sup><sup>合</sup><sup>ラ</sup><sup>イ</sup><sup>ブ</sup><sup>ラ</sup><sup>リ</sup><sup>の</sup><sup>数</sup><sup>だ</sup><sup>け</sup><sup>必</sup><sup>要</sup><sup>と</sup><sup>な</sup><sup>る</sup>。 4. 1節の(b)の場合で、XとYのコンパイル・ユニットを異なる統合ライブラリ XLIB と YLIBに 登録したい場合には、次のようになる。 Cc)の場合も同様である。

 $\overline{3}$ -1 \$FORT77SX INLIB=(A12345, ALIB), MEMBER=(X), CULIB=(A12345, XLIB);

③ -2 \$FORT77SX INLIB=(A12345. ALIB), MEMBER=(Y), CULIB=(A12345. YLIB);

4.3 コ<sup>ン</sup><sup>パ</sup><sup>イ</sup><sup>ル</sup>・<sup>ユ</sup><sup>ニ</sup><sup>ッ</sup><sup>ト</sup><sup>の</sup><sup>使</sup><sup>用</sup>

保存しているコンパイル・ユニットを使用するには、 \$LINKの<sup>パ</sup><sup>ラ</sup><sup>メ</sup><sup>ー</sup><sup>タ</sup><sup>の</sup> INLIBi=で<sup>そ</sup><sup>れ</sup> が<sup>登</sup><sup>録</sup><sup>さ</sup><sup>れ</sup><sup>て</sup><sup>い</sup><sup>る</sup><sup>統</sup><sup>合</sup><sup>ラ</sup><sup>イ</sup><sup>プ</sup><sup>ラ</sup><sup>リ</sup><sup>名</sup><sup>だ</sup><sup>け</sup><sup>を</sup><sup>指</sup><sup>定</sup><sup>す</sup><sup>る</sup>。<sup>メ</sup><sup>ン</sup><sup>バ</sup><sup>ー</sup><sup>名</sup><sup>は</sup><sup>指</sup><sup>定</sup><sup>す</sup><sup>る</sup><sup>必</sup><sup>要</sup><sup>が</sup><sup>な</sup><sup>い</sup>。 INLIBi =の i 1から 9ま<sup>で</sup><sup>を</sup><sup>使</sup><sup>用</sup><sup>す</sup><sup>る</sup><sup>こ</sup><sup>と</sup><sup>で</sup>、<sup>統</sup><sup>合</sup><sup>ラ</sup><sup>イ</sup><sup>プ</sup><sup>ラ</sup><sup>リ</sup><sup>な</sup><sup>ど</sup><sup>を</sup> 9個まで指定できる。 ASL/SX な<sup>ど</sup><sup>の</sup><sup>ラ</sup><sup>イ</sup><sup>プ</sup><sup>ラ</sup><sup>リ</sup><sup>の</sup><sup>指</sup><sup>定</sup><sup>も</sup><sup>こ</sup><sup>の</sup><sup>パ</sup><sup>ラ</sup><sup>メ</sup><sup>ー</sup><sup>タ</sup><sup>で</sup><sup>お</sup><sup>こ</sup><sup>な</sup><sup>う</sup> (6節<sup>参</sup><sup>照</sup>)。<sup>リ</sup><sup>ン</sup><sup>カ</sup><sup>は</sup> iの<sup>値</sup><sup>の</sup><sup>小</sup><sup>さ</sup><sup>い</sup><sup>順</sup><sup>序</sup> で<sup>検</sup><sup>索</sup><sup>し</sup>、<sup>コ</sup><sup>ン</sup><sup>パ</sup><sup>イ</sup><sup>ル</sup>・<sup>ユ</sup><sup>ニ</sup><sup>ッ</sup><sup>ト</sup><sup>名</sup><sup>が</sup><sup>見</sup><sup>つ</sup><sup>か</sup><sup>る</sup><sup>と</sup><sup>そ</sup><sup>れ</sup><sup>を</sup><sup>結</sup><sup>合</sup><sup>す</sup><sup>る</sup>。<sup>複</sup><sup>数</sup><sup>の</sup><sup>統</sup><sup>合</sup><sup>ラ</sup><sup>イ</sup><sup>プ</sup><sup>ラ</sup><sup>リ</sup><sup>に</sup><sup>コ</sup><sup>ン</sup><sup>パ</sup> イル・ユニットが登録されていて、かつ、同一の名前がある場合には、最初に見つかったものを結 合するので指定順序に注意しなければならない。 \$LINKのパラメータについての詳細はマニュア ル<sup>13)</sup>を参照のこと。

(1) 実行可能プログラムの構成にソースプログラムを必要としない場合

(a) 一つの統合ライプラリに登録されている場合

- $\circledast$   $SLINK$  FTMAIN, INLIB1=(A12345. ALIB);
- (b) 複数の統合ライプラリに登録されている場合 (4.2節の (b)の場合)

<sup>④</sup>\$LINK FTMAIN, INLIBl=(Al2345. XLIB), INLIB2=(A12345. YLIB);

"INLIBI" "INLIB"でもよいが、本稿では INLIB1と書くことにする。

(2) 実行可能プログラムの構成にソースプログラムを必要とする場合

ソースプログラムとコンパイル・ユニットで実行可能プログラムを構成するときには、ソースプ ログラムの指定は 4.1節のようにおこない、既存のコンパイル・ユニットの指定は上の(1)のように する。ただし、ソースプログラムから入力するものはコンパイル・ユニットがテンポラリファイル (ファイル名は TEMP)に登録されているため、これを INLIBi = のパラメータで指定する必要 がある。

- $\circled{3}$   $$FORT77SX INLIB=(A12345, ALIB), MEMBER=(X);$
- <sup>④</sup>\$LINK FTMAIN, INL!Bl=(TEMP), INLIB2=(Al2345. ALIB);

4.4 ロード・モジュールの保存

ロード・モジュールをファイルに保存するには、 \$LINKのパラメータの OUTLIB=で登録先 の統合ライプラリ名を指定すればよい。簡単のために、コンパイル・ユニットを保存せずソースプ コベラム ウグラム コマクラ アクショップ アクション・セット アクション・セット アクション・セット アクション・セット しゅうしょう ジュール名と登録先の統合ライプラリ名との 2つでよい。

<sup>④</sup>\$LINK FTMAIN, OUTLIB=(A12345. ALIB);

コンパイル・ユニットが必要である場合には、この他に 4.3節のような INLIBi = のパラメー タが必要である。 - ネット・テーキング - マンのマーク - マンのマーク - マンのマーク - マンのマーク - マンのマーク - マンのマーク - マンのマーク - マンのマーク - マンのマーク - マンのマーク - マンのマーク

4.5 ロード・モジュールの使用

保存しているロード・モジュールを使用するには、 \$STEPにロード・モジュール名を、 FILE =でそれが登録されている統合ライプラリ名を指定する。 4.4節で作成したものを使用するには、 次のようにする。 次のようにする。

<sup>⑥</sup>\$STEP FTMAIN, FILE=(A12345. ALIB);

この際には③、④は不要であることは明らかであろう。

5. データの使用

5. 1 パ<sup>ー</sup><sup>マ</sup><sup>ネ</sup><sup>ン</sup><sup>ト</sup><sup>フ</sup><sup>ァ</sup><sup>イ</sup><sup>ル</sup><sup>の</sup><sup>作</sup><sup>成</sup> (PREALLOCコマンド)

この節では、 PREALLOCコ<sup>マ</sup><sup>ン</sup><sup>ド</sup><sup>で</sup><sup>指</sup><sup>定</sup><sup>す</sup><sup>る</sup><sup>パ</sup><sup>ラ</sup><sup>メ</sup><sup>ー</sup><sup>タ</sup><sup>の</sup><sup>値</sup><sup>の</sup><sup>根</sup><sup>拠</sup><sup>と</sup><sup>な</sup><sup>る</sup><sup>事</sup><sup>項</sup><sup>に</sup><sup>つ</sup><sup>い</sup><sup>て</sup>、<sup>効</sup><sup>率</sup> を<sup>無</sup><sup>視</sup><sup>し</sup><sup>て</sup><sup>使</sup><sup>用</sup><sup>の</sup><sup>際</sup><sup>に</sup><sup>エ</sup><sup>ラ</sup><sup>ー</sup><sup>が</sup><sup>起</sup><sup>き</sup><sup>な</sup><sup>い</sup><sup>と</sup><sup>い</sup><sup>う</sup><sup>範</sup><sup>囲</sup><sup>で</sup><sup>説</sup><sup>明</sup><sup>す</sup><sup>る</sup>。<sup>パ</sup><sup>ー</sup><sup>マ</sup><sup>ネ</sup><sup>ン</sup><sup>ト</sup><sup>フ</sup><sup>ァ</sup><sup>イ</sup><sup>ル</sup><sup>が</sup><sup>一</sup><sup>度</sup><sup>作</sup><sup>成</sup> さ<sup>れ</sup><sup>る</sup><sup>と</sup>、<sup>フ</sup><sup>ァ</sup><sup>イ</sup><sup>ル</sup><sup>の</sup><sup>属</sup><sup>性</sup><sup>を</sup><sup>変</sup><sup>更</sup><sup>で</sup><sup>き</sup><sup>な</sup><sup>い</sup><sup>こ</sup><sup>と</sup><sup>は</sup> 2.1節<sup>で</sup><sup>述</sup><sup>べ</sup><sup>た</sup>。<sup>た</sup><sup>だ</sup><sup>し</sup>、<sup>こ</sup><sup>の</sup><sup>属</sup><sup>性</sup><sup>の</sup><sup>種</sup><sup>類</sup><sup>は</sup><sup>下</sup><sup>記</sup> および表 3に<sup>示</sup><sup>す</sup><sup>項</sup><sup>目</sup><sup>で</sup><sup>あ</sup><sup>る</sup>。<sup>順</sup><sup>編</sup><sup>成</sup><sup>で</sup><sup>使</sup><sup>用</sup><sup>す</sup><sup>る</sup><sup>か</sup><sup>直</sup><sup>編</sup><sup>成</sup><sup>で</sup><sup>使</sup><sup>用</sup><sup>す</sup><sup>る</sup><sup>か</sup><sup>を</sup><sup>決</sup><sup>め</sup><sup>れ</sup><sup>ば</sup>、<sup>レ</sup><sup>コ</sup><sup>ー</sup><sup>ド</sup><sup>形</sup><sup>式</sup> お<sup>よ</sup><sup>び</sup><sup>割</sup><sup>り</sup><sup>付</sup><sup>け</sup><sup>方</sup><sup>は</sup><sup>決</sup><sup>ま</sup><sup>る</sup><sup>が</sup>、<sup>レ</sup><sup>コ</sup><sup>ー</sup><sup>ド</sup><sup>長</sup><sup>お</sup><sup>よ</sup><sup>び</sup><sup>プ</sup><sup>ロ</sup><sup>ッ</sup><sup>ク</sup><sup>長</sup><sup>は</sup><sup>利</sup><sup>用</sup><sup>者</sup><sup>の</sup><sup>プ</sup><sup>ロ</sup><sup>グ</sup><sup>ラ</sup><sup>ム</sup><sup>に</sup><sup>依</sup><sup>存</sup><sup>し</sup><sup>て</sup><sup>決</sup><sup>ま</sup> る場合がある。

(l) ファイル編成

フ<sup>ァ</sup><sup>イ</sup><sup>ル</sup><sup>編</sup><sup>成</sup><sup>が</sup><sup>順</sup><sup>編</sup><sup>成</sup><sup>か</sup><sup>直</sup><sup>編</sup><sup>成</sup><sup>か</sup><sup>を</sup><sup>決</sup><sup>め</sup>、<sup>直</sup><sup>編</sup><sup>成</sup><sup>フ</sup><sup>ァ</sup><sup>イ</sup><sup>ル</sup><sup>の</sup><sup>場</sup><sup>合</sup><sup>に</sup><sup>は</sup> FILEORG= DIRECT 指定する。順編成では既定値のため不要である。

(2) レコード形式、割り付け方

順編成ファイルの場合、RECFORM=VB (可変長ブロック化レコード)、FIXTRK、NODELR ふ指定する<sup>6,10)</sup>。 VB ではブロックの先頭に 4 バイトの制御語がとられる。割り付け方を指定しな くても作成時にはエラーとはならないが、 Fortranの<sup>入</sup><sup>出</sup><sup>カ</sup><sup>ル</sup><sup>ー</sup><sup>チ</sup><sup>ン</sup><sup>で</sup><sup>は</sup><sup>こ</sup><sup>の</sup><sup>値</sup><sup>を</sup><sup>前</sup><sup>提</sup><sup>と</sup><sup>し</sup><sup>て</sup><sup>い</sup><sup>る</sup> ので、データの登録時にエラーとなる。

直編成ファイルの場合、 RECFORM= FB (固定長プロック化レコード)の指定だけでよく、割 り付け方は既定値でよい<sup>7,10)</sup>。 FB ではブロック制御語は使用しない。

レコード形式は VB および FB 以外にもあるが、利用者の使い勝手がよいので、本稿ではこの二 つに限定して述べる。

(3) レコード長

レコード長は RECSIZE= rlでバイト単位で指定する。 rlはプログラムで扱う Fortranの記 録(<sup>記</sup><sup>録</sup><sup>と</sup><sup>略</sup><sup>す</sup>)<sup>の</sup><sup>長</sup><sup>さ</sup><sup>か</sup><sup>ら</sup><sup>決</sup><sup>ま</sup><sup>る</sup>。<sup>こ</sup><sup>の</sup><sup>記</sup><sup>録</sup><sup>と</sup><sup>は</sup>、<sup>利</sup><sup>用</sup><sup>者</sup><sup>に</sup><sup>と</sup><sup>っ</sup><sup>て</sup><sup>そ</sup><sup>の</sup><sup>プ</sup><sup>ロ</sup><sup>グ</sup><sup>ラ</sup><sup>ム</sup><sup>で</sup><sup>見</sup><sup>え</sup><sup>て</sup><sup>い</sup><sup>る</sup> 論<sup>理</sup><sup>的</sup><sup>な</sup><sup>も</sup><sup>の</sup><sup>で</sup><sup>あ</sup><sup>っ</sup><sup>て</sup>、<sup>そ</sup><sup>の</sup><sup>長</sup><sup>さ</sup><sup>は</sup> READ文または WRITE文<sup>の</sup><sup>入</sup><sup>出</sup><sup>力</sup><sup>並</sup><sup>び</sup><sup>と</sup>、<sup>書</sup><sup>式</sup><sup>付</sup><sup>き</sup><sup>で</sup><sup>あ</sup><sup>る</sup><sup>場</sup> 合<sup>に</sup><sup>は</sup><sup>さ</sup><sup>ら</sup><sup>に</sup><sup>用</sup><sup>い</sup><sup>る</sup><sup>書</sup><sup>式</sup> (FORMAT文)とによって決まる。

書<sup>式</sup><sup>付</sup><sup>き</sup><sup>で</sup><sup>は</sup><sup>一</sup><sup>つ</sup><sup>の</sup><sup>記</sup><sup>録</sup><sup>は</sup><sup>一</sup><sup>つ</sup><sup>の</sup><sup>レ</sup><sup>コ</sup><sup>ー</sup><sup>ド</sup><sup>に</sup><sup>格</sup><sup>納</sup><sup>さ</sup><sup>れ</sup><sup>な</sup><sup>け</sup><sup>れ</sup><sup>ば</sup><sup>な</sup><sup>ら</sup><sup>ず</sup>10)、<sup>レ</sup><sup>コ</sup><sup>ー</sup><sup>ド</sup><sup>長</sup><sup>が</sup><sup>不</sup><sup>足</sup><sup>す</sup><sup>る</sup> とデータの登録時にエラーとなる。このため、利用者は記録の最大長 ( fl と書く) から rl を決め なければならない。 SARFでは、この場合はレコード制御語を必要としないから、rl ≧fl とすれ ばよい。 SSFのパーマネントファイルは本稿では考慮しない。

書式なしでは一つの記録が一つのレコードに入らないときには、 Fortranの入出カルーチンが自 動的に複数のレコードに分割して格納する<sup>10)</sup>ため、利用者は記録の長さをとくに意識する必要はな い。<sup>必</sup><sup>要</sup><sup>に</sup><sup>応</sup><sup>じ</sup><sup>て</sup><sup>レ</sup><sup>コ</sup><sup>ー</sup><sup>ド</sup><sup>制</sup><sup>御</sup><sup>語</sup><sup>が</sup><sup>と</sup><sup>ら</sup><sup>れ</sup><sup>る</sup>。<sup>表</sup><sup>に</sup><sup>は</sup><sup>内</sup><sup>部</sup><sup>フ</sup><sup>ァ</sup><sup>イ</sup><sup>ル</sup><sup>名</sup><sup>の</sup><sup>既</sup><sup>定</sup><sup>値</sup><sup>を</sup><sup>示</sup><sup>し</sup><sup>て</sup><sup>お</sup><sup>い</sup><sup>た</sup>。

レコード長の指定は省略でき、そのときの既定値については(4)で述べる。

(4) プロック長

 $\vec{J}$ ロック長 bl はBLOCKSZ = bl でバイト単位で指定する。 bl はレコード長  $\tau$ l から決まり、 VB では bl ≧rl +4 であれはよい。 FB では bl は rl の整数倍であればよい。

BLOCKSZ=hlを指定して、かつ、 RECSIZE =rlを省略した場合は、 VBでは BLOCKSZ =bl+4、RECSIZE=blを、FBでは BLOCKSZ=bl、RECSIZE=bl を指定したものと してファイルラベルを作成する。

表3 PREALLOC で指定するべき値

|                    | 編成<br><b>FILEORG</b> | ブロック長<br><b>BLOCKSZ</b>     | レコード長<br><b>RECSIZE</b>      | レコード形式<br><b>RECFORM</b> | 割り付け方                            |
|--------------------|----------------------|-----------------------------|------------------------------|--------------------------|----------------------------------|
| 順編成書式付き<br>順編成書式なし | SEQ<br><b>SEQ</b>    | $b \geq r l + 4$<br>512     | $rl - \alpha \geq fl$<br>508 | VB<br>VB                 | FIXTRK, NODELR<br>FIXTRK, NODELR |
| 直編成書式付き<br>直編成書式なし | DIRECT<br>DIRECT     | $b l = n \times r l$<br>512 | $rt \geq ft$<br>508          | FB<br><b>FB</b>          | NOFIXTRK, DELR<br>NOFIXTRK, DELR |
| PREALLOC<br>の既定値   | SEQ                  | なし                          | 本文参照                         | FB                       | NOFIXTRK, DELR                   |

備考 1. 長さの単位はバイト。 長さの単位はバイト。

備考 2.  $\alpha = 8$  (SSF の場合)、 $\alpha = 0$  (SARF の場合)。

#### 5.2 入出力の制御情報

入出力が実行される時点では、内部ファイル名と外部ファイル名との対応付けがなされているこ との他に、ファイルの属性などの制御情報が確定していなければならない。パーマネントファイル の場合には、ファイルラベル(2.2節参照)と内部ファイル名の値との2つから定まるが、そのと き、5.1節で述べた項目についてはファイルラベルが優先する<sup>10,11</sup>。残るデータ形式だけが内部フ ァイル名の値のみで決まる。内部ファイル名の値は既定値をもち(表 1参照)、変更するためには \$DEFINE文を使用する。 テンポラリファイルの場合にはファイルラベルが存在しないため、内 部ファイル名の値で決まる。

直編成ファイルでは事前の接続を変更しない場合でも、OPEN文を実行しなければならない<sup>3,10)</sup>。 SYSINファイルおよび SYSOUTファイルでは、表1の SIN および SPR の属性と同一の値が 書かれたファイルラベルがあるものとみなせばよい。

#### 5.3 パーマネントファイルの使用

パーマネントファイルはファイルラベルをもち、これが内部ファイル名の値よりも優先して入出 カの制御情報が決定されることは既に述べた C5.2節参照)。したがって、ファイルの作成を正し くおこなっておけば、ファイルの編成および書式の有無にかかわらず、用いる JCL は \$ASSIGN 文だけでよく、外部ファイル名と内部ファイル名を指定するだけでよい。既定値ではパーマネント

ファイルを接続するものとしている。

文は一つでよい。

以<sup>下</sup><sup>で</sup><sup>は</sup><sup>フ</sup><sup>ァ</sup><sup>イ</sup><sup>ル</sup><sup>は</sup><sup>順</sup><sup>編</sup><sup>成</sup><sup>書</sup><sup>式</sup><sup>付</sup><sup>き</sup><sup>の</sup><sup>場</sup><sup>合</sup><sup>を</sup><sup>示</sup><sup>し</sup><sup>て</sup><sup>い</sup><sup>る</sup><sup>が</sup>、<sup>そ</sup><sup>う</sup><sup>で</sup><sup>な</sup><sup>い</sup><sup>場</sup><sup>合</sup><sup>も</sup><sup>同</sup><sup>様</sup><sup>で</sup><sup>あ</sup><sup>る</sup>。<sup>な</sup><sup>お</sup>、 改<sup>め</sup><sup>て</sup><sup>断</sup><sup>る</sup><sup>ま</sup><sup>で</sup><sup>も</sup><sup>な</sup><sup>い</sup><sup>が</sup>、<sup>フ</sup><sup>ァ</sup><sup>イ</sup><sup>ル</sup><sup>と</sup><sup>の</sup><sup>操</sup><sup>作</sup><sup>が</sup><sup>入</sup><sup>力</sup><sup>お</sup><sup>よ</sup><sup>び</sup><sup>出</sup><sup>力</sup><sup>の</sup><sup>双</sup><sup>方</sup><sup>を</sup><sup>行</sup><sup>う</sup><sup>場</sup><sup>合</sup><sup>で</sup><sup>も</sup>、 \$ASSIGN

(a) 外部ファイル名がDATA1のファイルをプログラムで READ (5,10)で入力する場合

⑥ \$ASSIGN SIN,Al2345. DATAI;

内<sup>部</sup><sup>フ</sup><sup>ァ</sup><sup>イ</sup><sup>ル</sup><sup>名</sup><sup>は</sup> SINであり FF05ではないことに注意すること。

(b) <sup>同</sup><sup>一</sup><sup>の</sup><sup>フ</sup><sup>ァ</sup><sup>イ</sup><sup>ル</sup><sup>を</sup> READ(9, 10)で<sup>入</sup><sup>力</sup><sup>す</sup><sup>る</sup><sup>場</sup><sup>合</sup>

⑥ \$ASSIGN FF09, Al2345. DATA!;

内<sup>部</sup><sup>フ</sup><sup>ァ</sup><sup>イ</sup><sup>ル</sup><sup>名</sup><sup>は</sup> FF09である。

パ<sup>ラ</sup><sup>メ</sup><sup>ー</sup><sup>タ</sup><sup>に</sup> SHARE=READを<sup>指</sup><sup>定</sup><sup>し</sup><sup>て</sup><sup>お</sup><sup>く</sup><sup>と</sup>、<sup>こ</sup><sup>の</sup><sup>フ</sup><sup>ァ</sup><sup>イ</sup><sup>ル</sup><sup>を</sup><sup>同</sup><sup>時</sup><sup>に</sup><sup>異</sup><sup>な</sup><sup>る</sup><sup>ジ</sup><sup>ョ</sup><sup>ブ</sup><sup>で</sup><sup>入</sup><sup>力</sup><sup>だ</sup><sup>け</sup> が<sup>で</sup><sup>き</sup><sup>る</sup>。<sup>た</sup><sup>だ</sup><sup>し</sup>、<sup>そ</sup><sup>の</sup><sup>ジ</sup><sup>ョ</sup><sup>ブ</sup><sup>で</sup><sup>も</sup><sup>こ</sup><sup>の</sup><sup>パ</sup><sup>ラ</sup><sup>メ</sup><sup>ー</sup><sup>タ</sup><sup>の</sup><sup>指</sup><sup>定</sup><sup>が</sup><sup>必</sup><sup>要</sup><sup>で</sup><sup>あ</sup><sup>る</sup><sup>こ</sup><sup>と</sup><sup>は</sup><sup>い</sup><sup>う</sup><sup>ま</sup><sup>で</sup><sup>も</sup><sup>な</sup><sup>い</sup>。

⑥ \$ASSIGN FFO 9, A 12345. DATA I , SHARE=READ;

#### 5.4 テンポラリファイル(順編成書式なしファイル)の使用

テ<sup>ン</sup><sup>ポ</sup><sup>ラ</sup><sup>リ</sup><sup>フ</sup><sup>了</sup><sup>イ</sup><sup>ル</sup><sup>の</sup><sup>使</sup><sup>用</sup><sup>法</sup><sup>は</sup><sup>順</sup><sup>編</sup><sup>成</sup><sup>書</sup><sup>式</sup><sup>な</sup><sup>し</sup><sup>フ</sup><sup>ァ</sup><sup>イ</sup><sup>ル</sup><sup>の</sup><sup>場</sup><sup>合</sup><sup>に</sup><sup>限</sup><sup>っ</sup><sup>て</sup><sup>述</sup><sup>べ</sup>、<sup>そ</sup><sup>う</sup><sup>で</sup><sup>な</sup><sup>い</sup><sup>場</sup><sup>合</sup><sup>に</sup> つ<sup>い</sup><sup>て</sup><sup>は</sup><sup>省</sup><sup>略</sup><sup>す</sup><sup>る</sup>。<sup>テ</sup><sup>ン</sup><sup>ポ</sup><sup>ラ</sup><sup>リ</sup><sup>フ</sup><sup>ァ</sup><sup>イ</sup><sup>ル</sup><sup>は</sup><sup>プ</sup><sup>ロ</sup><sup>グ</sup><sup>ラ</sup><sup>ム</sup><sup>の</sup><sup>実</sup><sup>行</sup><sup>時</sup><sup>に</sup><sup>の</sup><sup>み</sup><sup>存</sup><sup>在</sup><sup>す</sup><sup>る</sup><sup>フ</sup><sup>ァ</sup><sup>イ</sup><sup>ル</sup><sup>で</sup><sup>あ</sup><sup>り</sup>、<sup>当</sup> 然<sup>の</sup><sup>こ</sup><sup>と</sup><sup>な</sup><sup>が</sup><sup>ら</sup><sup>こ</sup><sup>れ</sup><sup>を</sup><sup>前</sup><sup>も</sup><sup>っ</sup><sup>て</sup> PREALLOCコ<sup>マ</sup><sup>ン</sup><sup>ド</sup><sup>で</sup><sup>確</sup><sup>保</sup><sup>し</sup><sup>て</sup><sup>お</sup><sup>け</sup><sup>な</sup><sup>い</sup>。<sup>外</sup><sup>部</sup><sup>フ</sup><sup>ァ</sup><sup>イ</sup><sup>ル</sup><sup>名</sup><sup>と</sup><sup>し</sup> ては、一意なファイル名を与える。接続には \$ASSIGN 文を、 内部ファイル名の既定値(表1参 照)<sup>の</sup><sup>変</sup><sup>更</sup><sup>に</sup><sup>は</sup> \$DEFINE文<sup>を</sup>、<sup>領</sup><sup>域</sup><sup>の</sup><sup>確</sup><sup>保</sup><sup>に</sup><sup>は</sup> \$ALLOCATE文を用いる。

フ<sup>ァ</sup><sup>イ</sup><sup>ル</sup><sup>の</sup><sup>属</sup><sup>性</sup><sup>は</sup>、<sup>レ</sup><sup>コ</sup><sup>ー</sup><sup>ド</sup><sup>形</sup><sup>式</sup><sup>を</sup> VBと<sup>す</sup><sup>る</sup><sup>こ</sup><sup>と</sup><sup>以</sup><sup>外</sup><sup>は</sup><sup>内</sup><sup>部</sup><sup>フ</sup><sup>ァ</sup><sup>イ</sup><sup>ル</sup><sup>名</sup><sup>の</sup><sup>既</sup><sup>定</sup><sup>値</sup><sup>で</sup><sup>よ</sup><sup>い</sup>。<sup>レ</sup><sup>コ</sup> ー<sup>ド</sup><sup>長</sup><sup>お</sup><sup>よ</sup><sup>び</sup><sup>プ</sup><sup>ロ</sup><sup>ッ</sup><sup>ク</sup><sup>長</sup><sup>に</sup><sup>つ</sup><sup>い</sup><sup>て</sup><sup>は</sup>、<sup>パ</sup><sup>ー</sup><sup>マ</sup><sup>ネ</sup><sup>ン</sup><sup>ト</sup><sup>フ</sup><sup>ァ</sup><sup>イ</sup><sup>ル</sup><sup>の</sup><sup>項</sup><sup>で</sup><sup>述</sup><sup>べ</sup><sup>た</sup><sup>こ</sup><sup>と</sup><sup>が</sup><sup>テ</sup><sup>ン</sup><sup>ポ</sup><sup>ラ</sup><sup>リ</sup><sup>フ</sup><sup>ァ</sup><sup>イ</sup> ル<sup>に</sup><sup>も</sup><sup>同</sup><sup>様</sup><sup>に</sup><sup>適</sup><sup>用</sup><sup>で</sup><sup>き</sup><sup>る</sup><sup>か</sup><sup>ら</sup><sup>で</sup><sup>あ</sup><sup>る</sup>。<sup>割</sup><sup>り</sup><sup>付</sup><sup>け</sup><sup>方</sup><sup>は</sup><sup>領</sup><sup>域</sup><sup>を</sup><sup>確</sup><sup>保</sup><sup>す</sup><sup>る</sup><sup>と</sup><sup>き</sup><sup>自</sup><sup>動</sup><sup>的</sup><sup>に</sup> FIXTRK,

NODELR にされる。

WRITE (9) およびREAD(9) で5 シリンダ使用するとすれば、次のようになる。外部ファイル 名として、 TEMP09を<sup>使</sup><sup>用</sup><sup>す</sup><sup>る</sup>。<sup>以</sup><sup>下</sup><sup>の</sup> JCLの順序は任意である。

⑥ -1 \$ASSIGN FF09, TEMPO 9, FILESTAT=TEMP, PUBLIC;

⑥ -2 \$DEF !NE FFO 9, RECFORM=VB;

 $6 - 3$  \$ALLOCATE FF09, SIZE=5;

テ<sup>ン</sup><sup>ポ</sup><sup>ラ</sup><sup>リ</sup><sup>フ</sup><sup>ァ</sup><sup>イ</sup><sup>ル</sup><sup>で</sup><sup>あ</sup><sup>る</sup><sup>こ</sup><sup>と</sup><sup>を</sup><sup>示</sup><sup>す</sup><sup>た</sup><sup>め</sup><sup>に</sup> \$ASSIGN文に FILESTAT=TEMPの<sup>指</sup><sup>定</sup><sup>が</sup><sup>必</sup><sup>要</sup> である。 ASSIGN 文の既定値では 1シリンダの領域が確保されるので、 これで十分な場合は \$ ALLOCATE文は不要である。

#### 5.5 SYSINファイルからの入力

SYSINファイルを使用するときには、 \$ASSIGN文で FILESTAT=SYSINを指定しなけれ ばならない。入力に用いる装置番号は、標準では 5である。

(1) 装置番号 5を使用するとき

データは \$INPUT文と \$ENDINPUT文で囲み、 \$ENDSTEP文の次におく。 \$INPUT文に は外部ファイル名に相当するデータ記述域名を付け、これを \$ASSIGN文に指定する。

例えば、 READ(5,10)で2行のデータを入力する場合は次のとおりである。入力記述域名<sup>10)</sup>; ABXYZとする。

- <sup>⑥</sup>\$ASSIGN SIN,ABXYZ, FILESTAT=SYSIN;
- <sup>⑥</sup>-I \$INPUT ABXYZ;
- $(8)$ -2 5, 10, 15, 20  $\cdots$   $\mathcal{F}-\mathcal{F}$
- $(8)$  3  $1, -2, -3$   $\dots$   $\cdots$   $\mathcal{F}-\mathcal{F}$
- ⑥ -4 \$END INPUT;
- (2) 装置番号 5以外を使用するとき

(1)と同じデータを例えば READ (9,10) で SYSIN から入力する場合は、内部ファイル名が異な るだけである。 るだけである。

<sup>⑥</sup>\$ASSIGN FF09, ABXYZ, FILESTAT=SYSIN;

<sup>⑥</sup>-1から⑥ー 4までは同じであるため、省略する。

5.6 SYSOUTファイルヘの出力

SYSOUTファイルヘの出力に用いる装置番号は標準では 6である。 6以外を非標準ということ にする。標準では JCL は一切不要である。非標準で SYSOUT ファイルに出力する場合の注意事 項は次のとおりである。

- \$ASSIGN文に FILESTAT=SYSOUTを指定する。
- プロック長、レコード長およびレコード形式は変更できない。
- •非標準では外部ファイル名に相当する名前 \*PR (\*は S以外の A から Z までの任意の英字 1 文字)を用い、 \$DEFINE文で DATAFORM=SSFを指定する。

例えば WRITE(20,10)でプリンタに出力する場合は次のとおりである。

⑥ -I \$ASSIGN FF20, DPR, FI LESTAT=SYSOUT;

<sup>⑥</sup>-2 \$DEFINE FF20, DATAFORM=SSF;

#### 6. 補足と注意事項

以上で説明したことの補足と注意事項を述べる。重複している項目もあるがまとめの意味で記述

した。 - -

- 一つの JCL を1行に書ききれないときは、その行をあるパラメータの指定の終了したところ で終わり、次の行を任意の桁から開始する。継続用の特別な文字はない。
- $\sim$  SYSIN ファイルに行番号があってはならないので $^{4)}$ 、CARDINサブシステムでジョブを投入 す<sup>る</sup><sup>と</sup><sup>き</sup><sup>に</sup><sup>は</sup>、<sup>予</sup><sup>め</sup><sup>行</sup><sup>番</sup><sup>号</sup><sup>を</sup><sup>除</sup><sup>去</sup><sup>し</sup><sup>て</sup><sup>お</sup><sup>く</sup><sup>か</sup>、<sup>行</sup><sup>番</sup><sup>号</sup><sup>を</sup><sup>除</sup><sup>去</sup><sup>す</sup><sup>る</sup><sup>応</sup><sup>答</sup><sup>を</sup><sup>し</sup><sup>な</sup><sup>け</sup><sup>れ</sup><sup>ば</sup><sup>な</sup><sup>ら</sup><sup>な</sup><sup>い</sup>。 SYSINフ<sup>ァ</sup><sup>イ</sup><sup>ル</sup><sup>の</sup><sup>有</sup><sup>効</sup><sup>範</sup><sup>囲</sup><sup>は</sup><sup>第</sup> 1桁<sup>か</sup><sup>ら</sup><sup>第</sup> 80桁までである。
- 初<sup>期</sup><sup>値</sup><sup>設</sup><sup>定</sup><sup>副</sup><sup>プ</sup><sup>ロ</sup><sup>グ</sup><sup>ラ</sup><sup>ム</sup><sup>を</sup><sup>使</sup><sup>用</sup><sup>し</sup><sup>て</sup><sup>い</sup><sup>る</sup><sup>場</sup><sup>合</sup><sup>は</sup>、<sup>そ</sup><sup>の</sup><sup>名</sup><sup>前</sup><sup>を</sup> EXTERNAL文<sup>で</sup><sup>宣</sup><sup>言</sup><sup>す</sup><sup>る</sup><sup>必</sup><sup>要</sup> がある $10)$
- $\texttt{SLINK}$  の INLIB $i$  (1  $\leq$   $i\leq9$  ) のパラメータが複数ある場合には、それらの指定の順序は iの値に依存せず、 iが<sup>連</sup><sup>続</sup><sup>す</sup><sup>る</sup><sup>必</sup><sup>要</sup><sup>は</sup><sup>な</sup><sup>い</sup>。<sup>検</sup><sup>索</sup><sup>の</sup><sup>順</sup><sup>序</sup><sup>は</sup> iの<sup>小</sup><sup>さ</sup><sup>い</sup><sup>順</sup><sup>に</sup><sup>お</sup><sup>こ</sup><sup>な</sup><sup>わ</sup><sup>れ</sup>、<sup>異</sup><sup>な</sup><sup>る</sup> 統<sup>合</sup><sup>ラ</sup><sup>イ</sup><sup>プ</sup><sup>ラ</sup><sup>リ</sup><sup>内</sup><sup>に</sup><sup>同</sup><sup>一</sup><sup>の</sup><sup>コ</sup><sup>ン</sup><sup>パ</sup><sup>イ</sup><sup>ル</sup>・<sup>ユ</sup><sup>ニ</sup><sup>ッ</sup><sup>ト</sup><sup>名</sup><sup>が</sup><sup>あ</sup><sup>る</sup><sup>と</sup><sup>最</sup><sup>初</sup><sup>に</sup><sup>見</sup><sup>つ</sup><sup>か</sup><sup>っ</sup><sup>た</sup><sup>も</sup><sup>の</sup><sup>を</sup><sup>結</sup><sup>合</sup><sup>す</sup><sup>る</sup>。
- リンカの出力するリストが不要の場合には、次のようにすれば出力を抑制できる。
	- ④ \$LINK FTMAIN, COMMAND='LIST=N, ;';
- ライプラリを使用する場合には、次のようにする。 sxで使用できるライプラリには ASL/SX と MATHLIB/SXがあるが、いずれも \$LINK の INLIBi = のパラメータでライブラリの登録 されているファイル記述を指定する。

ASL/SX MATHLIB/SX INLIBj=(LIB. MLIBAP)  $INLIBi = (LIB, ASLAP)$ 

• 致<sup>命</sup><sup>的</sup><sup>な</sup><sup>エ</sup><sup>ラ</sup><sup>ー</sup><sup>が</sup><sup>検</sup><sup>出</sup><sup>さ</sup><sup>れ</sup><sup>た</sup><sup>と</sup><sup>き</sup>、<sup>そ</sup><sup>の</sup><sup>ジ</sup><sup>ョ</sup><sup>プ</sup><sup>処</sup><sup>理</sup><sup>の</sup><sup>段</sup><sup>階</sup><sup>で</sup><sup>終</sup><sup>了</sup><sup>さ</sup><sup>せ</sup><sup>る</sup><sup>た</sup><sup>め</sup><sup>の</sup> JCLは次のと おりである。

③<sup>の</sup><sup>直</sup><sup>後</sup> \$WHEN STATUS,>=, SERIOUS, •JUMP, END JOB;

- ④<sup>の</sup><sup>直</sup><sup>後</sup> \$WHEN STATUS,>=, FATAL, JUMP, ENDJOB;
- 簡易形では、 \$JOB文<sup>の</sup><sup>ジ</sup><sup>ョ</sup><sup>プ</sup><sup>ク</sup><sup>ラ</sup><sup>ス</sup><sup>が</sup>Uまたは Vの場合 \$FORT77SX文を生成し、 Sまた Tの場合 \$FORTRAN77文を生成する。基本形ではジョプクラスはこの働きをしない。

7. お<sup>わ</sup><sup>り</sup><sup>に</sup>

本稿で述べた内容は、 \$FORTRAN77 文でコンパイラの指定を CP(Control Processor) 用に 変更すれば $^{10)}$ 、CP で実行するジョブにも適用できる。しかし、 SX の演算性能の高速性は AP 発揮されるのであって、 CP はあくまでも AP を支援するためのものであるから<sup>1,2,5)</sup>、バッチ処理 では極力 APを<sup>使</sup><sup>用</sup><sup>す</sup><sup>る</sup><sup>べ</sup><sup>き</sup><sup>で</sup><sup>あ</sup><sup>る</sup>。<sup>な</sup><sup>お</sup>、<sup>ジ</sup><sup>ョ</sup><sup>プ</sup><sup>の</sup><sup>結</sup><sup>果</sup><sup>を</sup><sup>早</sup><sup>く</sup><sup>入</sup><sup>手</sup><sup>す</sup><sup>る</sup><sup>た</sup><sup>め</sup><sup>に</sup>、<sup>小</sup><sup>さ</sup><sup>い</sup><sup>方</sup><sup>の</sup>U ラスで十分な場合は、これを指定するのがよい。Uクラスではサービス時間が最長で 15 分である 待ち行列に並ぶことになるが、一方、大きい方の Vクラスではそれが 2時間の待ち行列に並ぶこと になるからである。

本稿が APジョプを使用する上で役立てば幸いである。

#### 参 考 文 献 参考文献

- 1) 渡辺, 近藤, 端山, 大中, 藤井: スーパーコンピュータ SX-1の概要(1), 大阪大学大型計算機センターニュース, Vol.15, No. 4 (1986).
- 2)藤井:スーバーコンビュータ SX-1の概要 (2),大阪大学大型計算機センターニュース, Vol.15,No 4 (1986).
- 3)大中,後藤: SX FORTRAN77概要 (I), 大阪大学大型計算機センクーニュース, Vol.16,No I (1986).
- 4)後藤,大中: SX FORTRAN77概要(2), 大阪大学大型計算機センターニュース, Vol.16, No 1 (1986).
- 5)片山,河原,大中: FORTRAN77/SXにおける高速化技法,大阪大学大型計算機センターニュース, Vol.16, No 1 (1986).
- 6)馬野:スーバーコンビューク sx-1のクイム・シェアリング・システム ATSS-AFの使い方(その l)• 大阪大 学大型計算機センターニュース, Vol.16, Na 1 (1986).
- 7)馬野:スーパーコンビューク SX-1のクイム・シェアリング・システム ATSS-AFの使い方(その 2)• 大阪大 学大型計算機センターニュース, Vol.16, Na 2 (1986).
- 8) 多喜: ACOS-1000とSX-1とのファイル転送について,大阪大学大型計算機センターニュース, Vol.16, Na 1 (1986).
- 9) GGB 11-1 FORTRAN 77 言語説明書, 日本電気 (1985).
- 10) GGB12-2 FORTRAN77, 77/SXプログラミング手引書,日本電気 (1986).
- 11) GDAI2-2 SXCP解説書,日本電気 (1986).
- 12) GJFll-1 MSF-6利用説明書,日本電気 (1986).
- 13) GGK 16-1 プログラム管理サーピスプログラム説明害,日本電気 (1986).
- 14) GCB 12-1 ジョブ制御言語ハンドブックく上巻 >, 日本電気 (1986).
- 15) GCB13-1 ジョブ制御言語ハンドブックく下巻 >, 日本電気 (1986).
- 16) 大阪大学大型計算機センター速報, Na 134 (1986).